# **FELIX WEHNERT & ANGELO CAMMALLERI**

# **UNBOXING @ mapbox**

### **TABLE OF CONTENTS**

▸ What does Mapbox do? ▸ Styling with Mapbox Studio ▸ Turn-by-turn

▸ Camera

▸ Annotations

▸ Polylines

### **WHAT DOES MAPBOX DO?**

- ▸ Beautiful, powerful and accessible map framework
- ▶ Powered by [openstreetmaps.com](http://openstreetmaps.com)
- ▸ Cross-platform support with native (partly open source) frameworks
- ▸ Pay-as-you-go pricing model

### **STYLING WITH MAPBOX STUDIO**

- **Style nearly everything** ▸ Style custom data that will appear on the map
	- Adjust color, font, sizes, blur, icons, text alignment and much more
	- ▸ Very detailed categories to style

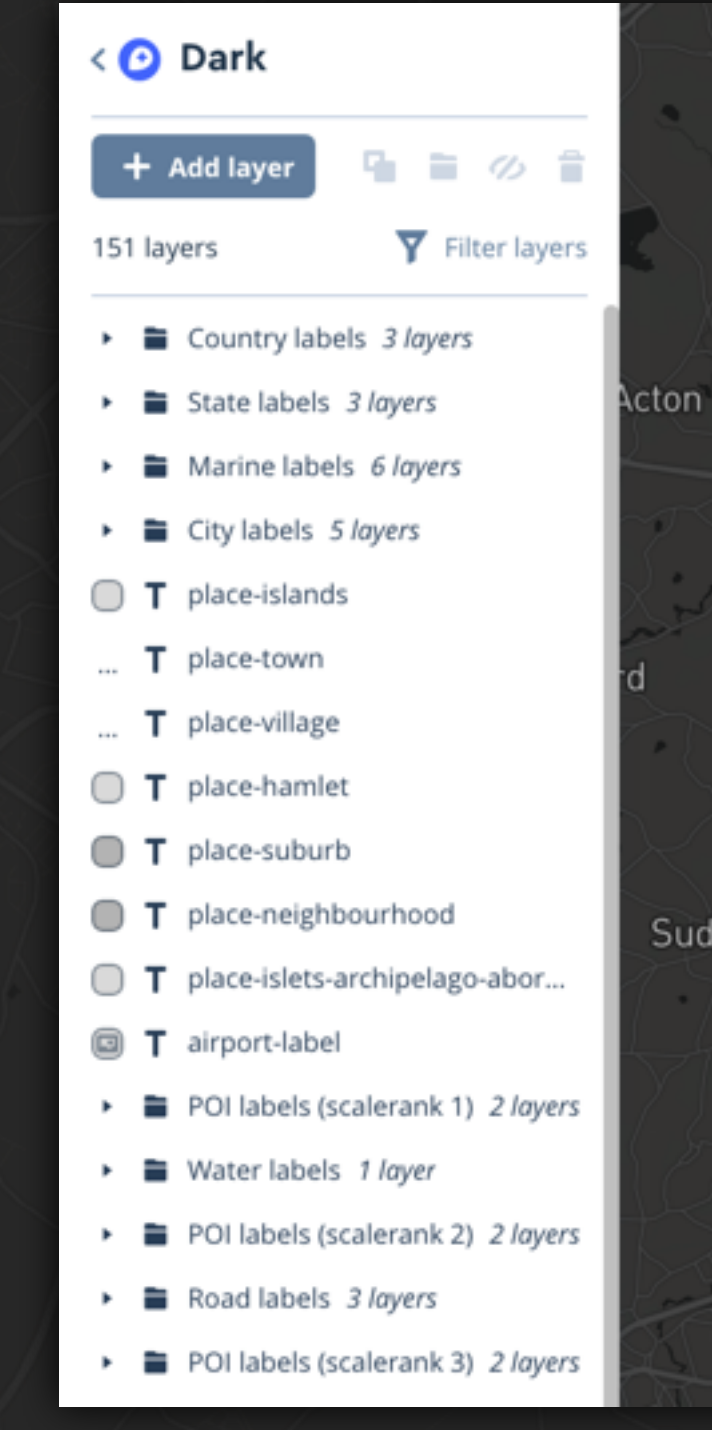

bur

### **STYLING WITH MAPBOX STUDIO**

▸ Export style url from Mapbox studio ▸ Using your custom style in iOS: let styleURL = URL(string: "mapbox://styles/icemanhh82/ cjg6amys40m1s2rppvjsq8giy")! let mapView = MGLMapView(frame: mapContainer.frame,

styleURL: styleURL)

## **STYLING WITH MAPBOX STUDIO**

FEALLENST

Oelariore River

BENJAMIN FRANKLIN BRIDGE

 $v_{L}$ <sub> $L$ </sub> $\epsilon$ <sub>57</sub>

 $f_{\text{EMS}_7}$ 

**STEVENS ST** 

**BENSON** 

్

四

**ERIEST** q. QUE. ONT.  $N, D$ **MINN MONTREAL** MICH **MINNEAPOLIS**  $S.D.$ **TORONTOM**  $P_{EAR}$  $N$ .  $Y$ **BOSTON: IOWA** CHICAGO. **NERR** PA. NEW<sup>S</sup> INL **OHIO** TLE. IND **UNITED** ER **STATES**  $MO.$   $LQUIS$ KY. V<sub>A</sub> **TENN** OKLA N.C. ARK. ATLANTA S.C. **DALLAS** GA. TEX

**Gulf of Mexico** 

NIA

MIAMI

TAMPA

**HOUSTON** 

**MONTERREY** 

 $1750$ 

**VORDERALP** 

N.B

Sargasso

### **TURN-BY-TURN NAVIGATION**

- Prebuilt Turn-by-turn navigation
- Voice guidance
- Different UI for day and night
- Ready to use
- Custom styling support (limited)
- It is possible to create an own Turn-by-turn view from scratch

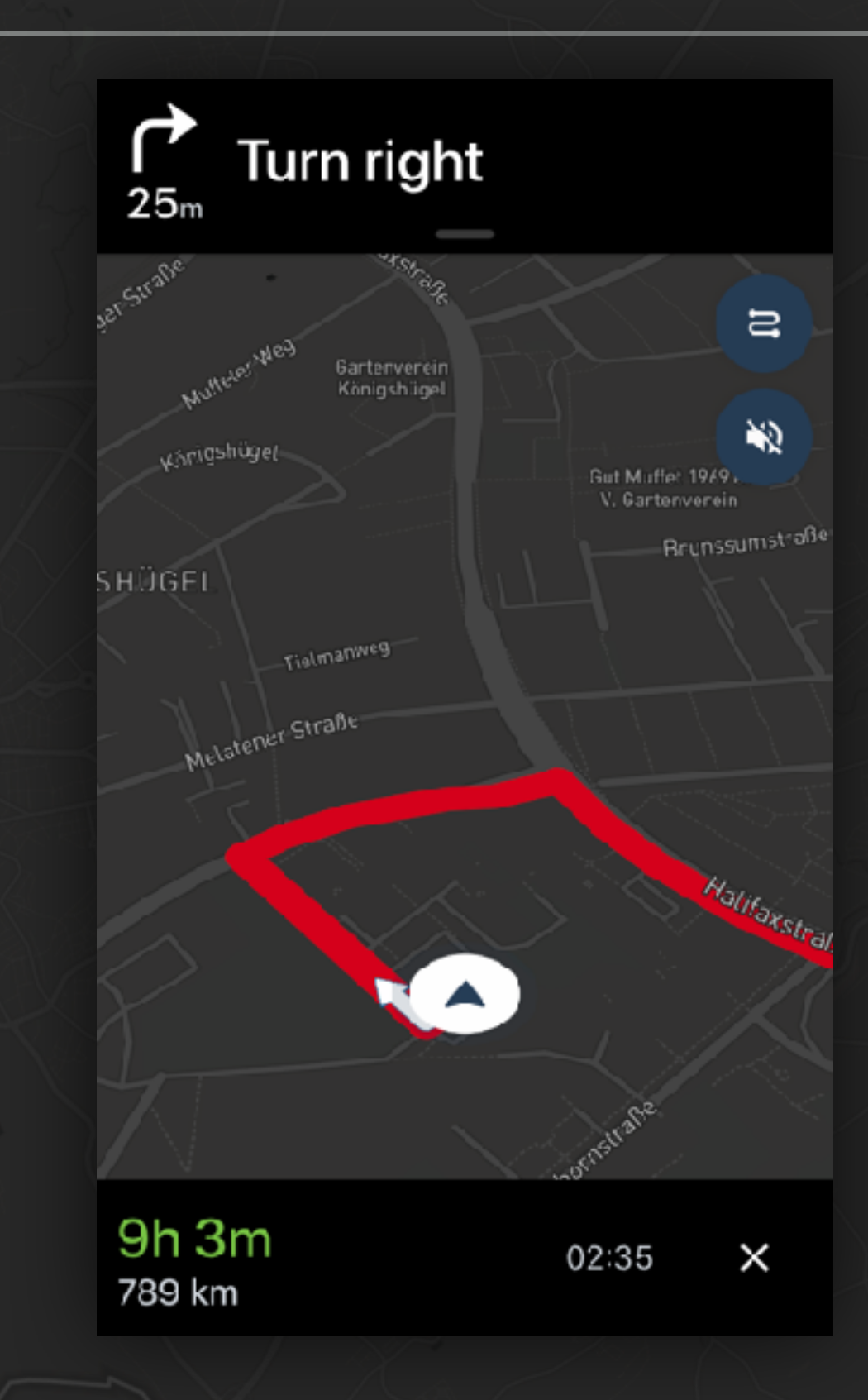

### **CAMERA**

- ▸ Simple camera manipulation
- ▸ Create a camera
- $\blacktriangleright$  Fly to it

}

```
extension MGLMapView {
    func flyToUser(trackingMode: MGLUserTrackingMode = .followWithCourse) {
         if let location = self.userLocation {
              let camera = MGLMapCamera(lookingAtCenter: location.coordinate, 
                                             fromDistance: 200, 
                                                    pitch: 60, 
                                                  heading: 0)
            self.fly(to: camera, withDuration: 3) {
                 self.userTrackingMode = trackingMode
\{a_1, \ldots, a_n\} }
    }
```
### **CAMERA**

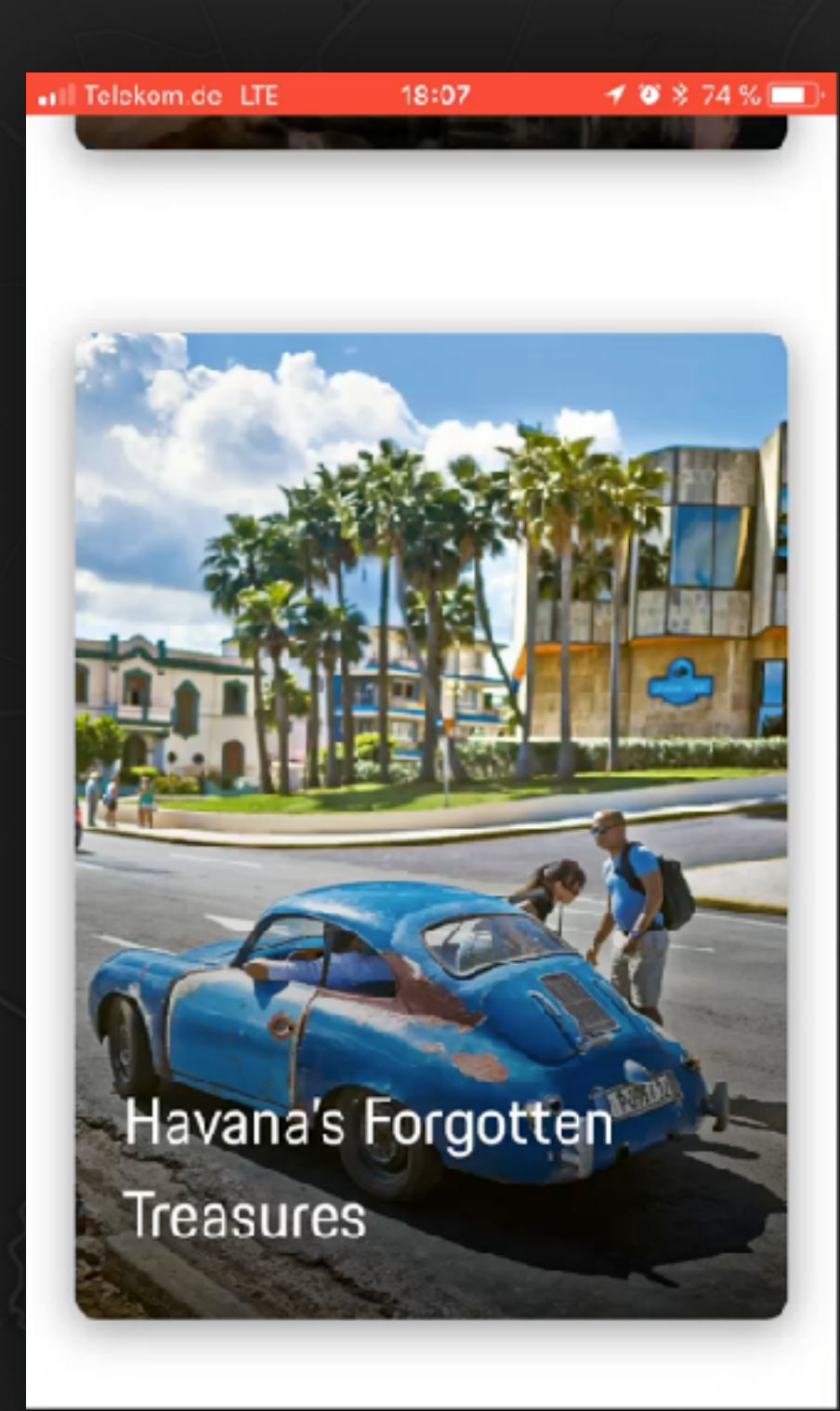

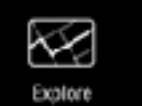

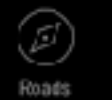

 $\Box$ Record  $\boxed{\frac{\bullet}{\bullet}}$ 

Profie

**9**

### **ANNOTATIONS**

- Completely customizable
- ▸ Annotate a map with custom UIViews
	- ▸ Annotate custom or Mapbox data
- ▸ Various types of annotations to support even large datasets
	- ▸ Clustering included

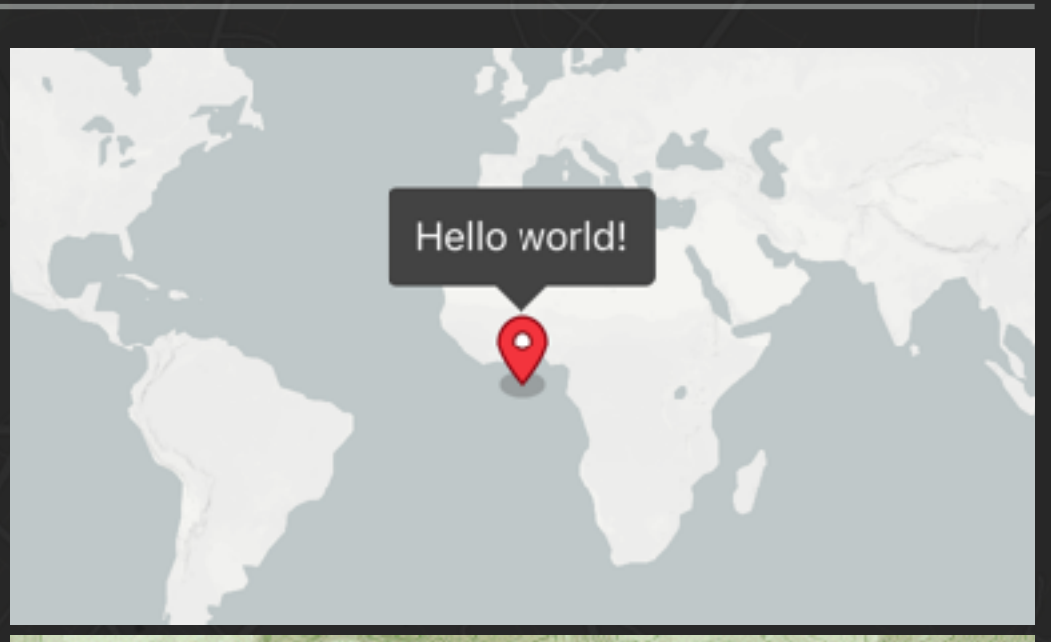

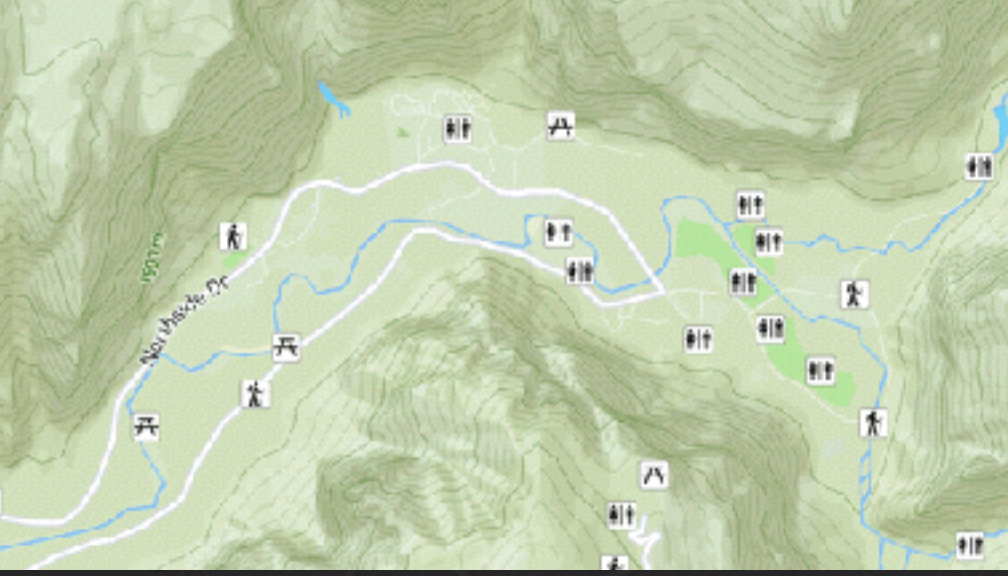

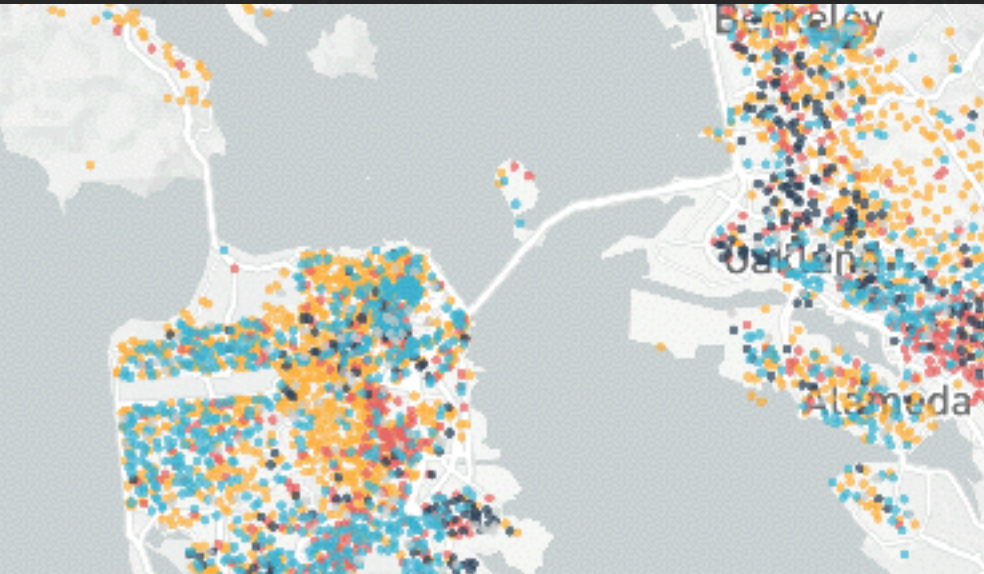

### **ANNOTATIONS**

▸ Custom user location annotation ▸ Switching shape and color ▸ Rotation by driving direction

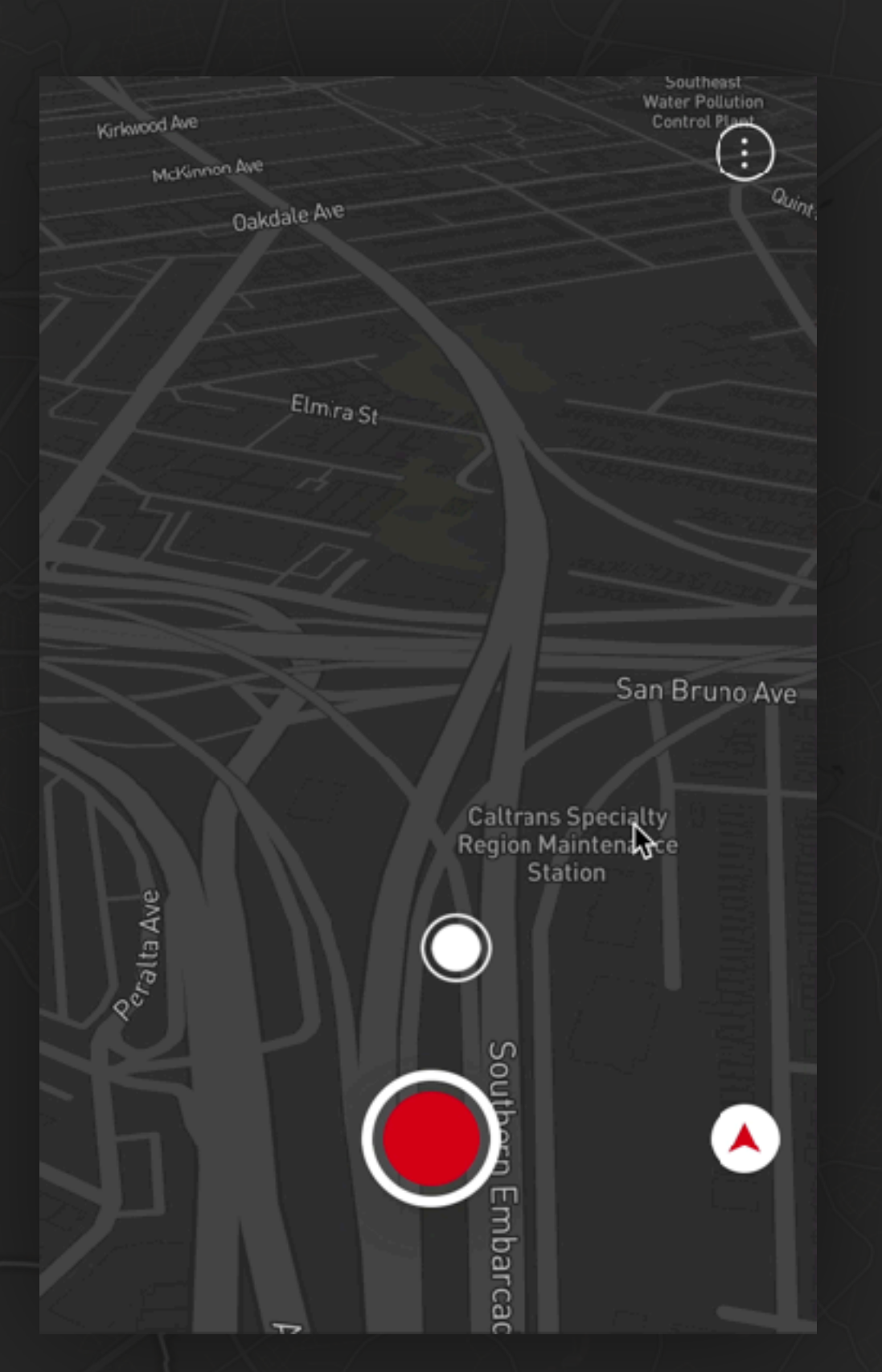

#### **POLYLINES**

}

It's easy to display polylines on a MGLMapView:

// First creating a MGLShapeSource to hold our polyline let polylineSource = MGLShapeSource(identifier: "polyline", shape: nil, options: nil)

// Adding it to the mapView in MGLMapViewDelegate func mapView(\_ mapView: MGLMapView, didFinishLoading style: MGLStyle) { style.addSource(polylineSource) style.addLayer(polylineSource.porscheStyle)

// var mutableCoordinates: [CLLocationCoordinate2D] from somewhere // If we want to display the coordinates we need to: let polyline = MGLPolylineFeature(coordinates: &mutableCoordinates, count: UInt(mutableCoordinates.count)) polylineSource.shape = polyline

### **POLYLINES**

- ▸ Customizable color
- ▸ Independently configureable zoom levels
	- Joining of multiple lines
	- Style the end points of lines

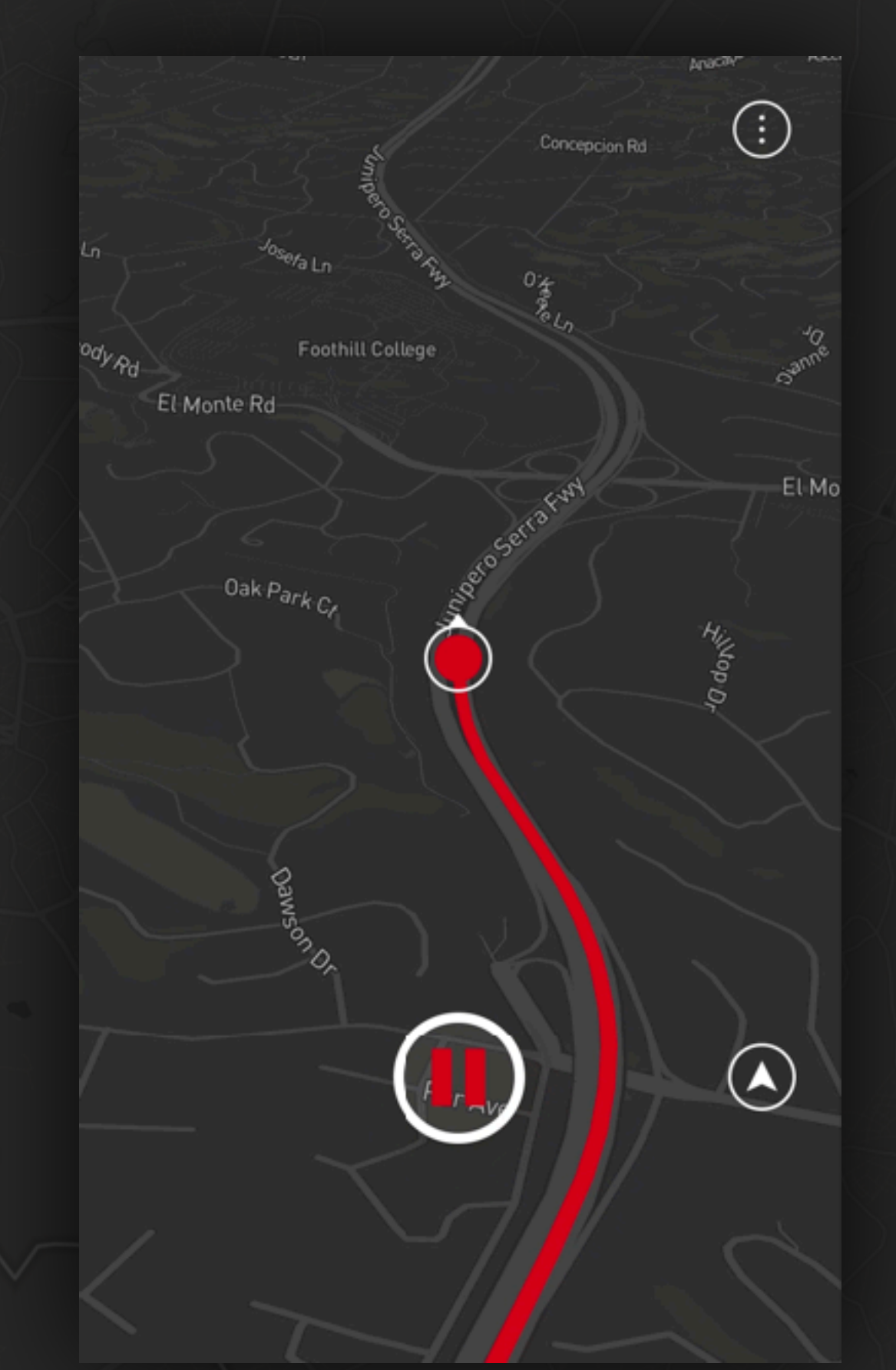

### **SOURCES**

- ▸ [Custom user location annotation](https://www.mapbox.com/ios-sdk/examples/user-location-annotation/)
- ▸ [Interactive Pioneers](http://interactive-pioneers.de)
- ▸ [Gallery | Mapbox](https://www.mapbox.com/gallery/)

#### **UNBOXED MAPBOX**

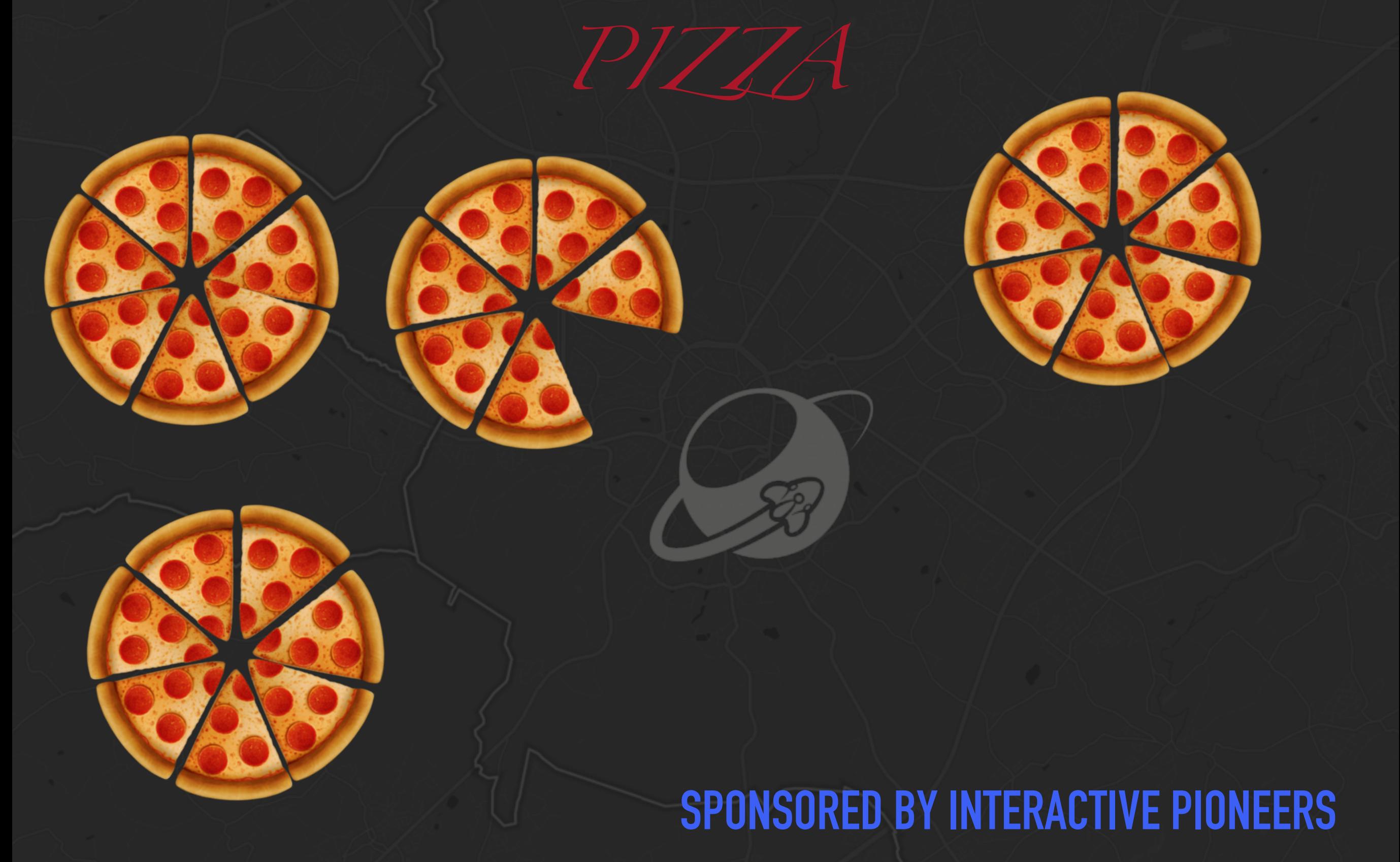